# IKImageBrowserDataSource Protocol Reference

Graphics & Imaging > Quartz

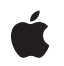

2007-07-17

#### Ś

Apple Inc. © 2007 Apple Inc. All rights reserved.

No part of this publication may be reproduced, stored in a retrieval system, or transmitted, in any form or by any means, mechanical, electronic, photocopying, recording, or otherwise, without prior written permission of Apple Inc., with the following exceptions: Any person is hereby authorized to store documentation on a single computer for personal use only and to print copies of documentation for personal use provided that the documentation contains Apple's copyright notice.

The Apple logo is a trademark of Apple Inc.

Use of the "keyboard" Apple logo (Option-Shift-K) for commercial purposes without the prior written consent of Apple may constitute trademark infringement and unfair competition in violation of federal and state laws.

No licenses, express or implied, are granted with respect to any of the technology described in this document. Apple retains all intellectual property rights associated with the technology described in this document. This document is intended to assist application developers to develop applications only for Apple-labeled computers.

Every effort has been made to ensure that the information in this document is accurate. Apple is not responsible for typographical errors.

Apple Inc. 1 Infinite Loop Cupertino, CA 95014 408-996-1010

Apple, the Apple logo, Mac, Mac OS, and Quartz are trademarks of Apple Inc., registered in the United States and other countries.

Simultaneously published in the United States and Canada.

Even though Apple has reviewed this document, APPLE MAKES NO WARRANTY OR REPRESENTATION, EITHER EXPRESS OR IMPLIED, WITH RESPECT TO THIS DOCUMENT, ITS QUALITY, ACCURACY, MERCHANTABILITY, OR FITNESS FOR A PARTICULAR PURPOSE. AS A RESULT, THIS DOCUMENT IS PROVIDED "AS IS," AND YOU, THE READER, ARE ASSUMING THE ENTIRE RISK AS TO ITS QUALITY AND ACCURACY.

IN NO EVENT WILL APPLE BE LIABLE FOR DIRECT, INDIRECT, SPECIAL, INCIDENTAL, OR CONSEQUENTIAL DAMAGES RESULTING FROM ANY DEFECT OR INACCURACY IN THIS DOCUMENT, even if advised of the possibility of such damages.

THE WARRANTY AND REMEDIES SET FORTH ABOVE ARE EXCLUSIVE AND IN LIEU OF ALL OTHERS, ORAL OR WRITTEN, EXPRESS OR IMPLIED. No Apple dealer, agent, or employee is authorized to make any modification, extension, or addition to this warranty.

Some states do not allow the exclusion or limitation of implied warranties or liability for incidental or consequential damages, so the above limitation or exclusion may not apply to you. This warranty gives you specific legal rights, and you may also have other rights which vary from state to state.

## Contents

### IKImageBrowserDataSource Protocol Reference 5

Overview 5 Tasks 5 Providing Information About Items (Required) 5 Supporting Item Editing (Optional) 5 Providing Information About Groups (Optional) 5 Instance Methods 6 imageBrowser:groupAtIndex: 6 imageBrowser:itemAtIndex: 6 imageBrowser:moveItemsAtIndexes:toIndex: 7 imageBrowser:removeItemsAtIndexes: 7 imageBrowser:writeItemsAtIndexes: 8 numberOfGroupsInImageBrowser: 8 numberOfItemsInImageBrowser: 9

#### Document Revision History 11

Index 13

CONTENTS

# IKImageBrowserDataSource Protocol Reference

(informal protocol)

| Adopted by  | IKImageBrowserView                                             |
|-------------|----------------------------------------------------------------|
| Framework   | /System/Library/Frameworks/Quartz.framework/ImageKit.framework |
| Declared in | IKImageBrowserView.h                                           |

## Overview

The IKImageBrowserDataSource informal protocol declares the methods that an instance of the IKImageBrowserView class uses to access the contents of its data source object.

## Tasks

## **Providing Information About Items (Required)**

- numberOfItemsInImageBrowser: (page 9)
   Returns the number of records managed by the data source object.
- imageBrowser:itemAtIndex: (page 6)
   Returns an object for the item in an image browser view that corresponds to the specified index.

## Supporting Item Editing (Optional)

- imageBrowser:removeItemsAtIndexes: (page 7)
   Signals that a remove operation should be applied to the specified items.
- imageBrowser:moveItemsAtIndexes:toIndex: (page 7)
   Signals that the specified items should be moved to the specified destination.
- imageBrowser:writeItemsAtIndexes:toPasteboard: (page 8)
   Signals that a drag should begin.

## **Providing Information About Groups (Optional)**

numberOfGroupsInImageBrowser: (page 8)
 Returns the number of groups in an image browser view.

imageBrowser:groupAtIndex: (page 6)
 Returns the group at the specified index.

## **Instance Methods**

#### imageBrowser:groupAtIndex:

Returns the group at the specified index.

```
    - (NSDictionary *) imageBrowser:(IKImageBrowserView *) aBrowser
groupAtIndex:(NSUInteger) index;
```

#### Parameters

aBrowser

An image browser view.

index

The index of the group you want to retrieve.

#### **Return Value**

A dictionary that defines the group. The keys in this dictionary can be any of the following constants: IKImageBrowserGroupStyle, IKImageBrowserGroupBackgroundColorKey, IKImageBrowserGroupTitleKey, and IKImageBrowserGroupRangeKey. For more information on these constants, see *IKImageBrowserView Class Reference*.

#### Discussion

This method is optional.

#### Availability

Available in Mac OS X v10.5 and later.

#### **Declared In**

IKImageBrowserView.h

#### imageBrowser:itemAtIndex:

Returns an object for the item in an image browser view that corresponds to the specified index.

- (id) imageBrowser:(IKImageBrowserView \*) aBrowser itemAtIndex:(NSUInteger)index;

#### Parameters

```
aBrowser
```

An image browser view.

index

6

The index of the item you want to retrieve.

#### **Return Value**

An IKImageBrowserItem object.

#### Discussion

Your data source must implement this method. The returned object must implement the required methods of the IKImageBrowserItem protocol.

#### Availability

Available in Mac OS X v10.5 and later.

#### Declared In

IKImageBrowserView.h

### imageBrowser:moveltemsAtIndexes:toIndex:

Signals that the specified items should be moved to the specified destination.

```
    (BOOL) imageBrowser:(IKImageBrowserView *) aBrowser moveItemsAtIndexes: (NSIndexSet
*)indexes toIndex:(NSUInteger)destinationIndex;
```

#### Parameters

aBrowser

An image browser view.

indexes

The indexes of the items that should be reordered.

destinationIndex

The starting index of the destination the items should be moved to.

#### **Return Value**

YES if successful; NO otherwise.

#### Discussion

This method is optional. It is invoked by the image browser view after Image Kit determines that a reordering operation should be applied. The data source should update itself by reordering its elements.

#### Availability

Available in Mac OS X v10.5 and later.

#### See Also

- setAllowsReordering:

#### **Declared In**

IKImageBrowserView.h

### imageBrowser:removeItemsAtIndexes:

Signals that a remove operation should be applied to the specified items.

```
- (void) imageBrowser:(IKImageBrowserView *) aBrowser
removeItemsAtIndexes:(NSIndexSet *) indexes;
```

#### Parameters

aBrowser An image browser view. indexes

The indexes of the items that should be removed.

#### Discussion

This method is optional. It is invoked by the image browser after Image Kit determines that a remove operation should be applied. In response, the data source should update itself by removing the specified items.

#### Availability

Available in Mac OS X v10.5 and later.

#### Declared In

IKImageBrowserView.h

### imageBrowser:writeItemsAtIndexes:toPasteboard:

#### Signals that a drag should begin.

```
    - (NSUInteger) imageBrowser:(IKImageBrowserView *) aBrowser
writeItemsAtIndexes:(NSIndexSet *) itemIndexes toPasteboard:(NSPasteboard
*)pasteboard;
```

#### Parameters

aBrowser

An image browser view.

itemIndexes

The indexes of the items that should be dragged.

```
pasteboard
```

The pasteboard to copy the items to.

#### **Return Value**

The number of items written to the pasteboard.

#### Discussion

This method is optional. It is invoked after Image Kit determines that a drag should begin, but before the drag has been started.

#### Availability

Available in Mac OS X v10.5 and later.

#### **Declared In**

IKImageBrowserView.h

#### numberOfGroupsInImageBrowser:

Returns the number of groups in an image browser view.

- (NSUInteger) numberOfGroupsInImageBrowser:(IKImageBrowserView \*) aBrowser;

#### Parameters

aBrowser

An image browser view.

**Return Value** The number of groups. **Discussion** This method is optional.

**Availability** Available in Mac OS X v10.5 and later.

Declared In IKImageBrowserView.h

## numberOfItemsInImageBrowser:

Returns the number of records managed by the data source object.

- (NSUInteger) numberOfItemsInImageBrowser:(IKImageBrowserView \*) aBrowser;

#### Parameters

aBrowser

An image browser view.

#### **Return Value**

The number of records managed by the image browser view.

#### Discussion

Your data source must implement this method. An IKImageView object uses this method to determine how many cells it should create and display.

#### Availability

Available in Mac OS X v10.5 and later.

#### **Declared** In

IKImageBrowserView.h

IKImageBrowserDataSource Protocol Reference

# **Document Revision History**

This table describes the changes to IKImageBrowserDataSource Protocol Reference.

| Date       | Notes                                                                                                    |
|------------|----------------------------------------------------------------------------------------------------|
| 2007-07-17 | New document that describes the informal protocol used to access the data source associated with an image browser view. |

#### **REVISION HISTORY**

Document Revision History

# Index

imageBrowser:groupAtIndex: protocol instance
 method 6

- imageBrowser:itemAtIndex: protocol instance method 6
- imageBrowser:moveItemsAtIndexes:toIndex:
   protocol instance method 7
- imageBrowser:removeItemsAtIndexes: protocol
   instance method 7
- imageBrowser:writeItemsAtIndexes:toPasteboard:
   protocol instance method 8

## Ν

numberOfGroupsInImageBrowser: protocol instance method 8 numberOfItemsInImageBrowser: protocol instance

method 9